## AMS 206 (Applied Bayesian Statistics)

# Take-Home Test 3 (final version)

Final due date: uploaded to canvas.ucsc.edu by 11.59pm 24 Mar 2019

Here are the ground rules: this test is open-book and open-notes, and consists of two problems (true/false and calculation); each of the 7 true/false questions is worth 10 points, and the calculation problem is worth 240 total points, for a total of 310 points, plus the possibility of up to 20 extra-credit points for graduate students.

Problem  $2(B)$  is **optional extra credit** for all undergraduates in this class.

The right answer with no reasoning to support it, or incorrect reasoning, will get **half credit**, so try to make a serious effort on each part of each problem (this will ensure you at least half credit). In an AMS graduate class I taught in 2012, on a take-home test like this one there were 15 true/false questions, worth a total of 150 points; one student got a score of 92 out of 150 (61%, a D−, in a graduate class where B− is the lowest passing grade) on that part of the test, for repeatedly answering just "true" or "false" with no explanation. Don't let that happen to you.

On non-extra-credit problems, I mentally start everybody out at −0 (i.e., with a perfect score), and then you accumulate negative points for incorrect answers and/or reasoning, or parts of problems left blank. On extra-credit problems, the usual outcome is that you go forward (in the sense that your overall score goes up) or you at least stay level, but please note that it's also possible to go backwards on such problems (e.g., if you accumulate +3 for part of an extra-credit problem but −4 for the rest of it, for saying or doing something egregiously wrong).

This test is to be entirely your own efforts; do not collaborate with anyone or get help from anyone but me or our TA (René Gutierrez). The intent is that the course lecture notes and readings should be sufficient to provide you with all the guidance you need to solve the problems posed below, but you may use other written materials (e.g., the web, journal articles, and books other than those already mentioned in the readings), provided that you cite your sources thoroughly and accurately; you will lose (substantial) credit for, e.g., lifting blocks of text directly from wikipedia and inserting them into your solutions without full attribution.

If it's clear that (for example) two people have worked together on a part of a problem that's worth 20 points, and each answer would have earned 16 points if it had not arisen from a collaboration, then each person will receive 8 of the 16 points collectively earned (for a total score of 8 out of 20), and I reserve the right to impose additional penalties at my discretion. If you solve a problem on your own and then share your solution with anyone else (because people from your cultural background routinely do this, or out of pity, or kindness, or whatever motive you may believe you have; it doesn't matter), you're just as guilty of illegal collaboration as the person who took your solution from you, and both of you will receive the same penalty. This sort of thing is necessary on behalf of the many people who do not cheat, to ensure that their scores are meaningfully earned. In the AMS graduate class in 2012 mentioned above, five people failed the class because of illegal collaboration; don't let that happen to you.

In class I've demonstrated numerical work in R; you can (of course) make the calculations and plots requested in the problems below in any environment you prefer (e.g., Matlab, ...).

Please collect {all of the code you used in answering the questions below} into an Appendix at the end of your document, so that (if you do something wrong) the grader can better give you part credit. To avoid plagiarism, if you end up using any of the code I post on the course web page or generate during office hours, at the beginning of your Appendix you can say something like the following:

I used some of Professor Draper's R code in this assignment, adapting it as needed.

Last ground rule: proof by Maple or some other symbolic computing package is not acceptable; when I ask You to show something, please do so by hand (You can check Your results with (e.g.) Maple, but You need to do the work Yourself).

## 1 True/False

[70 total points: 10 points each] For each statement below, say whether it's true or false; if true without further assumptions, briefly explain why it's true (and  $-$  *extra credit*  $-$  what its implications are for statistical inference); if it's sometimes true, give the extra conditions necessary to make it true; if it's false, briefly explain how to change it so that it's true and/or give an example of why it's false. If the statement consists of two or more sub-statements and two or more of them are false, you need to explicitly address all of the false sub-statements in your answer.

In answering these questions you may find it helpful to consult the following references, available on the course web page: DS (Degroot and Schervish (2012)) sections 3.10, 12.5, 12.6; Gelman et al. (2014) Chapter 11.

- (A) If You can figure out how to do IID sampling from the posterior distribution of interest to You, this will often be more Monte-Carlo efficient than MCMC sampling from the same posterior.
- (B) A (first-order) Markov chain is a particularly simple stochastic process: to simulate where the chain goes next, You only need to know (i) where it is now and (ii) where it was one iteration ago.
- (C) The bootstrap is a frequentist simulation-based computational method (with ties to Bayesian nonparametrics) that can be used to create approximate confidence intervals for population summaries even when the population distribution of the outcome variable y of interest is not known; for example, if all You know from problem context is that Your observations  $y = (y_1, \ldots, y_n)$  are IID from some distribution with finite mean  $\mu$  and finite SD  $\sigma$ , You can use the bootstrap to build an approximate confidence interval for  $\mu$  even though You don't know what the population distribution is.
- (D) In MCMC sampling from a posterior distribution, You have to be really careful to use a monitoring period of just the right length, because if the monitoring goes on for too long the Markov chain may drift out of equilibrium.
- (E) Simulation-based computational methods are needed in Bayesian data science (inference, prediction and decision-making) because conjugate priors don't always exist and high-dimensional probability distributions are difficult to summarize algebraically.
- (F) In MCMC sampling from a posterior distribution, You have to be really careful to use a burn-in period of just the right length, because if the burn-in goes on for too long the Markov chain will have missed its chance to find the equilibrium distribution.
- (G) You're MCMC sampling from a posterior distribution for a vector  $\boldsymbol{\theta} = (\theta_1, \dots, \theta_k)$ . During the monitoring period, the column in the MCMC data set for a component of  $\theta$  ( $\theta_j$ , say) behaves like an autoregressive time series of order 1  $(AR_1)$  with estimated first-order autocorrelation  $\hat{\rho}_j = 0.992$ . As usual, You'll use the sample mean  $\bar{\theta}^*_j$  of the monitored draws  $\theta^*_{ij}$  as Your Monte Carlo estimate of the posterior mean of  $\theta_j$ . To achieve the same estimated Monte Carlo standard error for  $\bar{\theta}_j^*$  that You would have been able to attain if You could have done IID sampling, Your MCMC monitoring sample size would have to be about 250 times bigger than the length of the IID monitoring run.

### 2 Calculation

Parts (A) and (B) of this problem are similar to problem 2(B) in Take-Home Test 2, in that they look really long but don't actually have that much for You to do: just read the problems carefully, run my code (sometimes You'll need to modify it a bit), and figure how to interpret the output.

(A)  $115$  total points for this problem, plus up to 20 extra credit points As I'm sure You know, if You encounter a wild mushroom in a forest there's no guarantee that it's edible; every year several people die in the U.S. from wild mushroom poisoning. Two questions come to mind, in this age of cell phone apps: (1) Can the edible/poisonous status of a wild mushroom be accurately predicted from characteristics such as its appearance and odor? and (2) If You were building an app to give people advice about whether a wild mushroom they've found is edible, (to make the app easy to use) what's the minimum number of variables necessary to get highly accurate predictions?

The U.C. Irvine Machine Learning Repository has a data set – a copy of which is now on the AMS 206 web page, along with a text file containing important contextual information – consisting of  $n = 8,124$ 

hypothetical samples corresponding to 23 species of gilled mushrooms in the Agaricus and Lepiota Family. Each species is identified as definitely edible, definitely poisonous, or of unknown edibility and not recommended. This latter class was combined with the poisonous one. The Audubon Society Field Guide to North American Mushrooms (1981) clearly states that there is no simple rule for determining the edibility of a mushroom; no rule like "leaflets three, let it be" for Poisonous Oak and Ivy.

As You'll see when You begin looking at the data set, there are  $k = 22$  predictor variables  $(x_1, \ldots, x_k)$  available, ranging from aspects of the mushroom's cap to its habitat, and the outcome variable y is coded 1 for poisonous and 0 for edible. The goals of this problem, corresponding to the two questions above, are (1) to build linear regression models, using these predictors, to produce estimated probabilities  $\hat{p}$  that  $(y = 1)$  as a function of a given mushroom's characteristics, (2) to identify the smallest subset of the  $x_j$  (for inclusion in the app) that still produces highly accurate  $\hat{p}$  values, and (3) to decide whether the predictive system is accurate enough to release the app to the general public without poisoning a lot of people in the process.

When You examine the set of predictor variables, You'll see that they're all categorical (R calls such variables *factors*), taking on a number of possible values *(levels)* ranging from 1 to 12. **Important:** 

all of the levels of all of the predictors in the data set have been abbreviated to a single letter in the Roman alphabet; the context file contains a dictionary that translates those abbreviations to their actual meanings. Obviously any predictor variable that takes on only 1 possible value is useless for predicting anything; there is such a variable, so early on in the analysis we'll drop it (veil.type) and reset k to 21. One variable – stalk.root – has a lot of missing values (2,480 out of 8,124), but one nice thing about categorical predictors is that missingness can be treated as just another level of the factor, so that no cases are lost by having to omit rows in the data set with missing values in them (an undesirable action that's not needed with factor predictors).

As discussed in class, the basic frequentist linear regression model is of the form (for  $i = 1, \ldots, n$ )

$$
y_i = \beta_0 + \sum_{j=1}^k x_{ij} \,\beta_j + e_i \,,\tag{1}
$$

in which the  $(e_i | \sigma \mathcal{N} \mathcal{B})$  are IID  $N(0, \sigma^2)$ ; here  $\mathcal N$  denotes the Normality assumption, which is not part of problem context. In class we also saw that this model can be written in matrix form as

$$
y = X\beta + e, \tag{2}
$$

where **y** is the  $(n \times 1)$  vector whose transpose is  $(y_1, \ldots, y_n)$ , X is the  $[n \times (k+1)]$  matrix whose first column is a vector of 1s (to account for the intercept term  $\beta_0$ ) and whose *i*th row is  $(1, x_{i1}, \ldots, x_{ik})$ ,  $\beta$  is the  $[(k+1) \times 1]$  vector whose transpose is  $(\beta_0, \beta_1, \ldots, \beta_k)$  and **e** is the  $(n \times 1)$  vector whose transpose is  $(e_1, \ldots, e_n)$ .

In applying this model to the mushroom data, a new question immediately arises: how can You bring a categorical predictor – such as ring.number, with the 3 levels "n" (none), "o" (one) and "t" (two) – into a regression model? The answer is with a set of *indicator*, also known as *dummy*, variables: with  $x_{16} = \text{ring. number}$  as an example, having  $\ell = 3$  levels, You create a new variable  $z_1$  that's 1 if  $x_{16} =$  "n" and 0 otherwise, and another new variable  $z_2$  that's 1 if  $x_{16} =$  "o" and 0 otherwise, and a third new variable  $z_3$  that's 1 if  $x_{16} =$  "t" and 0 otherwise. If You now include all  $\ell = 3$  of the  $z_j$  in the set of predictors, in place of  $x_{16}$ , You will have created what's called a *collinearity* problem: by the nature of how the  $z_i$  were defined, for every mushroom i in the data set it's a fact that  $z_{i1} + z_{i2} + z_{i3} = 1$ . This makes the X matrix in equation (2) non-invertible, meaning that the computation of the maximum-likelihood estimate of  $\beta$ , namely  $\hat{\beta} = (X^T X)^{-1} X^T \mathbf{y}$ , would be more difficult to carry out. The (simple) solution is to omit one of the z variables in the set of  $z_i$  You include in the modeling: after all, in the ring.number example, if You knew  $z_{i1}$  and  $z_{i2}, z_{i3} = (1 - z_{i1} - z_{i2})$  would be redundant (in the jargon of regression modeling, the category whose z dummy has been left out is called the *omitted group*). Letting  $\ell_j$  be the number of levels of categorical predictor  $x_j$  and setting  $L = \sum_{j=1}^k \ell_j$ , the new linear regression model, expressed in terms of the dummy variables  $z$ , is

$$
y_i = \beta_0 + [\beta_1 z_{i1} + \dots + \beta_{\ell_1 - 1} z_{i, \ell_1 - 1}] + [\beta_{\ell_1} z_{i2} + \dots + \beta_{\ell_1 + \ell_2 - 2} z_{i, \ell_1 + \ell_2 - 2}]
$$
  
 
$$
+ \dots + [\beta_{L-K - (\ell_k - 2)} z_{i, L-K - (\ell_k - 2)} + \dots + \beta_{L-k} z_{i, L-k}] + e_i.
$$
 (3)

This looks nasty but isn't: original categorical variable (factor)  $x_1$  is replaced by  $(\ell_1 - 1)$  dummy variables, original factor  $x_2$  is replaced by  $(\ell_2-1)$  dummies, and so on up to original factor  $x_k$  being replaced by  $(\ell_k - 1)$  dummies, for a total of  $k^* = (L - k)$  dummy variables replacing the original k factors. In the mushroom data set there are  $k = 21$  non-trivial factors as predictor variables, and the total number of dummies needed to carry this information is  $[(6+4+10+2+9+2+2+$  $2+12+2+5+4+4+9+9+4+3+5+9+6+7-21$  = 95. (Where did I get the numbers  $(6 + 4 + \cdots + 7)$ ?

Table 1: Extracts from the output of the second code block.

| # |                 | cap.shape n          |            | mean                     | sd                                               |                                        |  |                   |
|---|-----------------|----------------------|------------|--------------------------|--------------------------------------------------|----------------------------------------|--|-------------------|
|   | # $[1, 1]$ 1    |                      | 452        | 0.1061947 0.308428       |                                                  |                                        |  |                   |
|   | # $[2, 3]$ 2    |                      | 4          | 1                        | 0                                                |                                        |  |                   |
|   | # [3, ] 3       |                      |            |                          | 3152 0.4936548 0.5000391                         |                                        |  | output of tab.sum |
|   | # $[4, 3]$ 4    |                      | 828        |                          | 0.7246377 0.4469667                              |                                        |  |                   |
|   | # [5, ] 5       |                      | 32         | 0                        | 0                                                |                                        |  |                   |
|   | # $[6, 36]$     |                      |            | 3656 0.4671772 0.4989898 |                                                  |                                        |  |                   |
|   |                 |                      |            |                          |                                                  |                                        |  |                   |
|   | # Coefficients: |                      |            |                          |                                                  |                                        |  |                   |
| # |                 |                      |            |                          | Estimate Std. Error t value $Pr(>\vert t \vert)$ |                                        |  |                   |
|   |                 | # (Intercept)        | 0.10619    | 0.02279                  |                                                  | $4.659$ 3.22e-06 ***                   |  |                   |
|   |                 | # cap.shapec 0.89381 |            |                          |                                                  | $0.24335$ 3.673 0.000241 ***           |  | output of         |
|   |                 | # cap.shapef 0.38746 |            |                          |                                                  | $0.02437$ 15.898 < 2e-16 ***           |  | linear            |
|   |                 | # cap.shapek         |            |                          |                                                  | $0.61844$ $0.02834$ 21.824 < 2e-16 *** |  | regression        |
|   |                 | # cap.shapes         | $-0.10619$ |                          | $0.08864 - 1.198 0.230926$                       |                                        |  |                   |
|   |                 | # cap.shapex         | 0.36098    |                          | $0.02416$ $14.942$                               | $< 2e-16$ ***                          |  |                   |
|   |                 |                      |            |                          |                                                  |                                        |  |                   |

(a)  $\beta$  total points for this sub-problem I've written some R code for You, to start You on the analysis of this data set; it's in a file on the course web page called

```
ams-206-mushroom-partial-data-analysis.txt
```
There's a block of code at the top of the file that begins 'the first block of code starts here' and ends 'the first block of code ends here'; run this code block and study the output. The function tab.sum in this code block provides diagnostic information on whether a factor x will turn out to be predictively useful in the modeling; briefly explain in what sense tab.sum provides such information (Hint: the function estimates the conditional mean (and SD, not useful here) of what variable given what other variable?) [5 points].

(b)  $\textit{10}$  total points for this sub-problem] Run the second code block, in which a linear regression model is fit with the dichotomous outcome poisonous regressed on the factor cap.shape, and study the output. When the predictions  $\hat{y}$  from equation (3) are specialized to this regression, they looks like

$$
\hat{y}_i = \hat{\beta}_0 + \hat{\beta}_1 z_{i1} + \dots + \hat{\beta}_5 z_{i5}, \qquad (4)
$$

in which the  $\hat{\beta}_j$  are the maximum-likelihood estimates of the regression coefficients and where  ${z_{i1} = 1$  if cap.shape = 'c' and 0 otherwise},  ${z_{i2} = 1}$  if cap.shape = 'f' and 0 otherwise}, and so on down to  $\{z_{i5} = 1 \text{ if } \text{cap}.\text{shape} = 'x' \text{ and } 0 \text{ otherwise}\}.$  Now examine the extracts from the tab.sum and regression fitting in Table 1. Explicitly identify  $(\hat{\beta}_0,\ldots,\hat{\beta}_5)$  in the output in the table  $(5 \text{ points})$ , and  $-$  by thinking about the form of equation (4) for each of the levels of cap.shape – explicitly relate the numbers in the mean column of the tab.sum output in Table 1 to the  $\hat{\beta}_j$  [5 points].

(c) [20 total points for this sub-problem] Toward the end of the second code block, the code computes predicted  $\hat{p} = P(y = 1 | x_1 \mathcal{L} \mathcal{B})$  values (in which  $\mathcal{L}$  signifies the linear regression modeling assumption, which is not part of  $\mathcal{B}$ ), makes a diagnostic plot and computes a numerical diagnostic – the Predictive Separation Index (PSI) – measuring the predictive strength of the factor cap.shape.

Table 2: Predictive accuracy of each of the factors x in the mushroom data set, with  $PSI$  sorted from largest to smallest.

| Factor $(x)$ | PST.   | <b>Predictive Power</b> |
|--------------|--------|-------------------------|
|              |        |                         |
| cap.shape    | 0.0603 | weak                    |
| cap.surface  | 0.0388 | weak                    |
|              |        |                         |

- (i)  $(10 \text{ total points for this sub-problem}$  The diagnostic plot is in two parts: the top panel is a histogram of the  $\hat{p}$  values for the mushrooms for which  $y = 0$ , and the bottom panel shows the same thing except for the cases in which  $y = 1$ . What would the ideal shape of these histograms be, if a factor  $x$  has extremely strong information for predicting a dichotomous outcome y? Explain briefly  $\beta$  points. Do the histograms achieve that goal with the predictor  $cap.shape$ ? Explain briefly [5 points].
- (ii)  $\textit{10 total points for this sub-problem}$  The PSI, which is a numerical index that goes handin-hand with the diagnostic plot, is defined as follows:

$$
PSI(x) = [\text{mean } (\hat{p} \text{ given } x) \text{ when } y = 1] - [\text{mean } (\hat{p} \text{ given } x) \text{ when } y = 0].
$$
 (5)

What's the ideal value of the PSI, if a factor x is highly predictive of  $y$ ? Explain briefly  $[5 \text{ points}]$ . Does the PSI come close to achieving that goal with cap shape? Explain briefly [5 points].

- (d)  $[20$  total points for this sub-problem Run the third code block and study the output. I've written a function called univariate.exploration that automates the process of repeating the first and second code blocks; run this function with each of the other 20 categorical predictors (save odor for last, for reasons that will become clear); in each case, pay particular attention to the table created by  $\tan x$ , the diagnostic plot and the  $PSI$  value. Summarize Your findings by completing Table 2; I suggest that You use the phrases extremely strong, strong, moderate, weak, and almost none to describe the predictive power of each  $x$  variable  $(15 \text{ points})$ . If You were going to base the app on only one or two predictors, which ones look like the best candidates? Explain briefly [5 points].
- (e)  $15$  total points for this sub-problem In the output from code block 3, the PSI for cap. surface came out 0.03877928, which we could round to 0.03878. That number appears somewhere else in the regression output; where? Read pages 748–749 in DeGroot and Schervish (2012), available on the course web page; based on Your reading of these pages, briefly explain what the number in the regression output is trying to measure  $\beta$  points. Does it make sense that the PSI and this number are closely related? (This relation only holds for regressions with a dichotomous outcome; if y is continuous, the PSI doesn't make sense.) [5 points] Check several other sets of output from the univariate.exploration function with different predictors; is the relation between the PSI and the number in the regression output always the same?  $\sqrt{5}$ points]

Run the fourth code block, in which a linear regression model is fit with all available predictors (let's call this the full model  $\mathcal{F}$ ), and study the output. You can see that R has a convenient way (poisonous  $\sim$ .) to specify all of the predictors without having to name all of them. You can further see that prediction of the poisonous status of all  $n = 8,124$  mushrooms using the full model is perfect: all of the truly poisonous mushrooms have estimated  $P(y_i = 1 | \mathcal{L} x_i \mathcal{F} \mathcal{B}) = 1$ , and all of the truly edible mushrooms have estimated  $P(y_i = 1 | \mathbf{x}_i \mathcal{L} \mathcal{F} \mathcal{B}) = 0$  (here  $\mathbf{x}_i$  is the vector of predictor variables for mushroom i).

However, this evaluation of the predictive quality of  $\mathcal F$  may overstate its accuracy, because we used the same (entire) data set both to fit  $\mathcal F$  and then to see how good  $\mathcal F$  is. As mentioned in class, cross-validation  $(CV)$  is a good way to check on the extent of any over-fitting: You partition the data set at random into non-overlapping subsets, fit the model on one subset, and evaluate the quality of the fit on another. A well-established CV method is called  $s$ -fold cross-validation: randomly partition the entire data set into s non-overlapping exhaustive subsets  $\{S_1, \ldots, S_s\}$ , and loop as j (say) goes from 1 to s: set aside subset  $S_j$ , fit the model  $M_j$  on the union of all of the other subsets, and evaluate the quality of the fit on  $S_j$ , by using  $M_j$  to predict all of the y values in  $S_j$ ; when the loop is finished, average the resulting s quality estimates to get an overall evaluation of the model's predictive accuracy that avoids over-fitting.

(f)  $\left(10 \text{ total points for this sub-problem}\right)$  Run the fifth code block, which implements s-fold CV with  $s = 10$  (this choice has been shown to be reliable), and study the output, which is summarized in a graph and a number: the graph plots the cross-validated predictions against the true values of the outcome variable poisonous, and the number is the CV estimate of what's called the root-mean-squared error (RMSE)  $\hat{\sigma}$  of the regression predictions, namely  $\hat{\sigma} = \sqrt{\frac{1}{n}}$  $\frac{1}{n}\sum_{i=1}^n(y_i - \hat{y}_i)^2$  (here  $\hat{y}_i$  is the predicted value of  $y_i$ ; what the code actually does is (a) compute the  $s = 10$  separate estimates  $\hat{\sigma}_j$  of the *RMSE* arising from the cross-validation process and then (b) combine the  $\hat{\sigma}_j$  values optimally with  $\hat{\sigma} = \sqrt{\frac{1}{n} \sum_{j=1}^s \hat{\sigma}_j^2}$ . Does the graph arising from the CV process support the idea that the predictions from the full model  $\mathcal F$ are perfect, even when cross-validated? Explain briefly (5 points). Does the cross-validated RMSE value also support this idea? Explain briefly [5 points].

Now that we've achieved the rare feat of perfect prediction, let's think about the app we're designing: do we really want to make users supply multiple-choice answers to 21 different questions about the mushroom they're thinking of eating? The next (and nearly final) task in this problem is to see if a subset of the full set of 21 predictors can do as well, or nearly as well, in predictive accuracy as the full model  $\mathcal{F}$ .

(g)  $\left(10 \text{ total points for this sub-problem}\right]$  Run the sixth code block, which implements a method called step-wise variable selection, using the Bayesian Information Criterion (BIC) we talked about in class; recall that lower  $BIC$  values correspond to better models. The output of this code block is sufficiently voluminous that I put it into another .txt file, also available on the course web page:

#### ams-206-mushroom-analysis-variable-selection-with-bic.txt

Study the output from this code block. This implementation of the R function step starts with the *null model* consisting of just an intercept term, and then sequentially chooses the best variable not yet in the model and adds it. For the mushroom data, the algorithm goes through 11 iterations of this method, until it discovers that the model with 10 sequentiallybest predictors yields perfect predictions, at which point it stops with an excellent and snarky warning message. By thinking about what the output is saying about the best subset of  $x$ variables, and in what order, answer the following three questions, as  $k$  goes from 1 to 3:

Table 3: Cross-tabulation of truth against what the app says for decision rules based on **odor** with two  $\hat{p}$ cutoffs,  $0.05$  (left) and  $0.01$  (right).

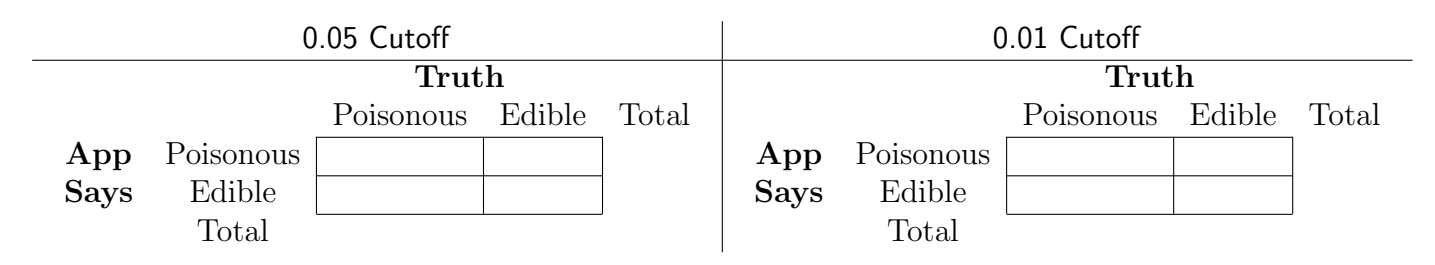

If the app were going to be based on only k variable(s), which {one is}/{ones are} best?

Explain briefly [10 points].

(h)  $\sqrt{25}$  total points for this sub-problem/ Finally, suppose that we tentatively decide to base the app only on the mushroom's odor. We would then still have to specify a decision rule to implement in the app, as a function of the  $\hat{p}$  value it produces for a new mushroom. It's easy to show (You're not asked to show this) that the optimal decision rule is of the form

If  $\hat{p} > c$ , declare the mushroom poisonous; otherwise declare it edible

for some  $0 \leq c \leq 1$ . Run the seventh code block, which summarizes the quality of two odorbased decision rules, one with  $c = 0.05$  and the other with  $c = 0.01$ . Fill out Table 3 above by carefully re-arranging the output of the final two table commands in the code block [10 points]. Letting (as usual with classification rules)  $\{App\ says\ poisonous\}$  be a positive  $(+)$  finding and  $\{App\ says\ed{c}$  edible be a negative  $(-)$  result, use Your filled-out Table 3 to estimate the false-positive and false-negative rates for each of the 0.05– and 0.01–cutoff rules (You may wish to refer back to the ELISA case study in class and/or Take-Home Test 1)  $/10$ points]. Considering the real-world implications of a false-positive error, and repeating for false-negative mistakes, is the 0.05–cutoff rule acceptable as a basis for our app? What about the 0.01–cutoff rule? Explain briefly in both cases  $\beta$  points.

- (i) Extra credit (up to 20 extra points): Repeat part (h) (modifying code block 7 appropriately) with the app based on the best *two* predictor variables (instead of just odor). Is there now, with the two best predictors instead of one, an optimal cutoff that You regard as an acceptable trade-off between false-positive and false-negative mistakes, if You were going to sell the resulting app to wild-mushroom hunters? Explain briefly  $\langle \nu \rangle$  to 10 extra-credit points];  $\lceil \text{up to 10 more extra-credit points} \rceil$  for repeating (h) with the best *three* predictors.
- (B) [125 total points for this problem] Email has been around since 29 Oct 1969, when a researcher named Ray Tomlinson sent the first email message over a network called ARPANET. It appears that the first email spam message  $-$  Google dictionary defines spam as "irrelevant or inappropriate messages sent on the Internet to a large number of recipients" — was sent on 1 May 1978 (it was an advertisement for a presentation by the now-defunct Digital Equipment Corporation (DEC), sent by a DEC marketer to several hundred ARPANET users). It was reliably estimated in 2019 that about 53% of all email messages worldwide as of Oct 2018 were spam. What can You, as an email user, do to minimize the amount of spam You receive in Your inbox?

One idea would be to construct a type of algorithm called a *spam filter*: a program that inputs an email message and outputs a tentative classification of that message as spam or not-spam (which is sometimes whimsically referred to as ham). This problem is about an attempt by researchers at

Hewlett-Packard Labs (HPL) in 1999 to construct a spam filter that was personalized to a single individual named George Forman, the HPL postmaster at the time. George collected a representative sample of 1,813 messages that were certified as spam by him and by other HPL researchers, and he also obtained a representative sample of 2,788 email messages from HPL employees that were certified to be non-spam, yielding a data set with  $n = 4,601$  messages.

Our data sets this quarter have all had the same structure: a matrix with one row for each subject of study (e.g., people, strands of copper wire, ...) and one column for each variable measured on the subjects. The HPL spam case study poses an interesting data-science problem: how do You summarize Your information when the 4,601 subjects You're studying are documents?

The HPL researchers did something reasonable (but probably far from optimal in terms of information-extraction):

- they identified 48 words that they thought might be good discriminators (about half possible spam and half perhaps ham) and computed the relative frequency of occurrence of each word in each email message (on a 0–100 percentage-point scale);
- they kept track of the relative frequency with which each of 6 special characters ; ( [ ! \$  $#$  — occurred in each message (again on a 0–100 percentage point scale); and
- they summarized information about the use of capital letters in 3 ways: the average length in each email message of consecutive runs of capital letters, the longest run of consecutive capital letters in the message, and the total number of consecutive capital letters in each message.

The file spam-data-context.txt on the course web page contains additional contextual information; please make a directory that will hold all of the files in this case study, download and read the context file before continuing.

- (a)  $\langle 10 \rangle$  total points for this sub-problem The following statement is made in the context file: False positives (marking good mail as spam) are very undesirable. Do You agree with this statement? Explain briefly. Do You agree with the following natural companion statement? In this problem, false positives are worse than false negatives. Explain briefly.
- (b)  $\langle 10 \rangle$  total points for this sub-problem] If You wanted to go beyond what the HPL researchers did in extracting spam-relevant information from their email messages, in what other ways would You data-mine the texts in these messages to obtain additional spam-predictive signal? Please suggest at least two additional methods, explaining briefly.

The HPL data set is on the course web page in the file SPAM.csv . I've written R code that helps You analyzes these data, in two files that are also on the course page: spam-partial-data-analysis-R. txt and spam-analysis-functions-R.txt, and there's a third file  $-$  spam-data-analysisvariable-summary.txt — that contains some of the output You'll produce. Please download all of these files into Your directory for this case study, before going on with the rest of the problem.

Our first task is to understand the scales on which the predictor and outcome variables currently live, by making graphical and numerical summaries of them, both one by one and by examining the bivariate relationships between each predictor and the outcome.

(c)  $\left(15 \text{ total points for this sub-problem}\right]$  Run the first code block in the file spam-partial-dataanalysis-R.txt and examine the output. With reference to the results from the summary( raw.data.modeling ) command, what's the minimum value taken on by each of the 57 predictors? What's the relationship between the median and the mean for each predictor?

What do these two aspects of the data set imply about the histogram shapes of the predictors? Explain briefly.

(d)  $(10 \text{ total points for this sub-problem}$  To obtain the histograms mentioned in part (c), run the second code block in three steps: run plotting code block 1 and examine the results; repeat with plotting code block 2; and repeat with plotting code block 3, this time making a PDF file of the resulting plot and including it in Your answers. Did the histograms come out as You expected them to? Explain briefly.

The usual descriptive tools for examining the way quantitative predictors  $x$  and quantitative outcomes y relate to each other are scatterplots (graphical) and correlations (numerical). These methods were created for Bivariate Normal situations, which we emphatically do not have here, but they're useful anyway as long as we don't interpret their results inappropriately. For example, correlations are *attenuated* (diminished in absolute value) when x or y is binary; what would ordinarily be a mediocre correlation of  $(say) +0.36$  with Bivariate Normal data is actually quite strong when  $y$  is dichotomous.

(e)  $\left(10 \text{ total points for this sub-problem}\right)$  Run the third code block and examine the full output, which is truncated in the .txt file containing the code. Bearing in mind that  $y$  is coded 1 for spam and 0 for non-spam, and that the emails were chosen so that the result is a personal spam filter for George Forman, do the magnitudes and  $+/-$  signs of any of the following correlations of y with predictors x surprise You?  $x = \{$  'ch..4', 'hp', 'credit', 'george', 'ch..5', 'crl.long' } Explain briefly.

I bring up the issue of distributional shape of the predictors because research has shown that predictive signal is maximized (if the outcome is dichotomous) when the histogram of a quantitative predictor x is close to Normal. If this is not true of x on the original scale on which the data values were collected, You can often increase predictive power by *transforming* x to a new scale of measurement, using one of two approaches:

- (I) You can look for an invertible function f such that the distribution of  $f(x)$  is closer to Normality, or
- (II) You can create a set of indicator variables from x by partitioning it at its quantiles, and model x as a factor instead of as a continuous predictor. If the sample size n is large, a reasonable choice is to cut x into 10 groups at its *deciles* (the 0th, 10th, 20th, ... and 100th percentiles).

All of the models we'll fit in this problem are instances of *logistic regression*, which has the general form (for  $i = 1, \ldots n$ )

$$
(Y_i | p_i \mathcal{B}) \stackrel{I}{\sim} \text{Bernoulli}(p_i)
$$

$$
\text{logit}(p_i) \triangleq \log \left(\frac{p_i}{1 - p_i}\right) = \sum_{j=1}^k \beta_j x_{ij} = (X \mathcal{B})_j;
$$
(6)

here  $\frac{1}{\infty}$  means are independently distributed as, X is an  $(n \times k)$  matrix whose first column is all 1s to accommodate the intercept term and all of whose other columns are vectors  $x_j$  containing the values of the predictor variables, and  $\beta$  is a  $(k \times 1)$  vector of (unknown) regression coefficients  $\beta_j$ . This model is a special case of the class of methods known as *generalized linear models* (GLMs); here the *link function* that connects the  $p_i$  to X is logit $(p_i)$ .

R has a built-in function called glm that performs maximum-likelihood fitting of model (6) and other GLMs; with  $y = (y_1, \ldots, y_n)$  as the observed vector of binary outcomes and x.1 and x.2 as vectors containing the values of two of the predictor variables, the command glm( y  $\sim x.1$ , family = binomial( link = 'logit' ) ) fits the logistic regression model in which the only predictor is x.1, and glm( y  $\sim$  x.1 + x.2, family = binomial(link = 'logit')) fits the corresponding model in which x.1 and x.2 are both included as predictors.

As with all statistical models, we need a method for judging when one logistic regression model is better than another. The glm function has a frequentist method called  $AIC$  built into it that goes hand-in-hand with maximum-likelihood fitting of a GLM; AIC is similar to BIC (which we discussed in class) in that they both trade off goodness-of-fit of a model against its complexity, but AIC and BIC have different complexity penalties. For any parametric model  $\cal{M}$  containing a  $(k \times 1)$  vector  $\boldsymbol{\theta}$  of unknown quantities (parameters) and no random effects, it turns out that the complexity of  $\mathcal M$  is meaningfully defined simply to be k, and goodness of fit can be measured by calculating the maximum value the log-likelihood function  $\ell(\theta | y \mathcal{M} \mathcal{B})$  defined by M takes on. With this in mind, AIC is computed as follows:

$$
AIC(\mathcal{M} \mid \mathbf{y}\mathcal{B}) = -2\,\ell\ell(\hat{\boldsymbol{\theta}}_{MLE} \mid \mathbf{y}\,\mathcal{M}\,\mathcal{B}) + 2\,k\,. \tag{7}
$$

Because we want the maximum log-likelihood value of a model to be big as an indication of its goodness of fit, the multiplication of  $\ell(\theta_{MLE} | y \mathcal{MB})$  by  $-2$  means that models with small values of AIC are preferred (where by the phrase "AIC<sub>1</sub> is *smaller than* AIC<sub>2</sub>" I mean that AIC<sub>1</sub> is to the left of AIC<sub>2</sub> on the number line, not that  $AIC_1$  is closer to 0 than  $AIC_2$ ).

(f)  $\left|10\right\rangle$  total points for this sub-problem Run the fourth code block, stopping and starting as recommended; study the logic behind the commands and examine the output. This chunk of code implements an instance of method (I) mentioned above, with a transformation of the form  $x \to \log(x+C)$  on the predictor variable make plus an indicator variable for (make = 0 ). Two logistic regressions are run in this code block: spam predicted by make, and spam predicted by  $log($  make + C ) and make.is.0. Identify the AIC values for these two models. Has this transformation succeeded in extracting additional predictive signal from make? Explain briefly.

Code block 5 implements an instance of method (II) mentioned above (creating categorical indicators from a continuous predictor x and using them instead of x itself), and also creates a diagnostic plot that helps to see how a predictor might optimally enter the modeling. If a predictor  $x$  has a non-linear relationship with  $logit(p)$ , the simplest form of non-linearity is quadratic, so people often create a new variable x.squared  $\leq x * x$  and logistically regress y on both x and x.squared to explore this possibility. The function I've written for You does six things with a predictor x: (1) it creates the categorical variable x.cut from x by partitioning x at a user-specified number of quantiles, and runs the function  $\text{tab.sum}$  (from problem  $2(A)$ ) to examine the resulting predictive signal; (2) it regresses y on x and harvests the AIC value; (3) it repeats (2) with the predictors x and x squared and grabs the resulting AIC; (4) it repeats (2) with the predictor x cut and takes note of the AIC value that results; (5) it prints a summary table of the three AIC values to help You see which modeling approach is best; and  $(6)$  it creates an interesting plot.

The red dots in the plot are the observed x and y values, so that You can see where most of the data is concentrated as You scan from left to right; it computes the predicted p.hat values based on x, transforms them to the logit scale, and plots a lowess smooth of the transformed p.hat values against x, together with a user-specified number of bootstrap replicate lowess curves, to

give You an idea both of the the relationship between x and logit( p.hat ) and the uncertainty in that relationship. (I've truncated the plot at  $\hat{p} = 0.999$  and 0.001, to keep it from going so wide vertically that the information in the plot for  $0.001 < \hat{p} < 0.999$  is harder to absorb.)

- (g)  $\sqrt{40}$  total points for this sub-problem) Run the fifth code block, stopping after each call to the function logistic.regression.univariate.exploration to examine the output before going on to the next call.
	- (i) Examine the tab.sum results for the predictor make with 10 requested categories. Is there predictive signal in  $x$ .cut with this choice of x? Explain briefly [5 points].
	- (ii) Looking at the AIC summary table for make with n. cutpoints  $= 10$ , which of the three approaches to bringing this x into the modeling is most successful? Explain briefly  $/5$ points].
	- (iii) Does the diagnostic plot for the predictor make exhibit curvature in the relationship between make and  $logit(p)$ ? Is this confirmed in the logistic regression results when y is modeled as a function of make and make.squared? (*Hint:* Look at the table of estimated coefficients for the quadratic regression model.) Explain briefly [10 points].
	- (iv) Is there noticeably more predictive signal in make when n.cutpoints  $= 20$  is specified than with n.cutpoints  $= 10$ ? If we try to go on with n.cutpoints  $= 30$  or 40 or ..., what do You expect will eventually happen? Explain briefly [10 points].
	- (v) In part (e) of this question You probably noticed that the word your had the strongest univariate predictive signal. Is this fact reflected in the diagnostic plot for this predictor? Explain briefly [5 points].
	- (vi) Is there more predictive signal in x.cut based on make with n.cutpoints = 10 (method (II)) than the corresponding signal in  $\{log(\text{ make } + C) + make.is.0\}$  (method (I))? Explain briefly [5 points].
- (h) [10 total points for this sub-problem] Run the sixth code block; study the logic behind the commands and examine the full output, which is truncated in the R code file. Bearing in mind that a  $\hat{\beta}$  bigger in absolute value than (say) 3 in a logistic regression in which the predictors have been standardized is huge, do there appear to be any predictors with huge signal? Are the  $\hat{\beta}$  values for any of these predictors unstably estimated? Explain briefly.
- (i)  $\left(10 \text{ total points for this sub-problem}\right]$  Run the seventh code block, stopping and starting as recommended; study the logic behind the commands and examine the output. Does the model fit to the modeling subset of data create what appear to be high-quality  $\hat{p}$  values for predicting spam? Does this model validate well out-of-sample when fit to the validation data? Explain briefly in both cases.